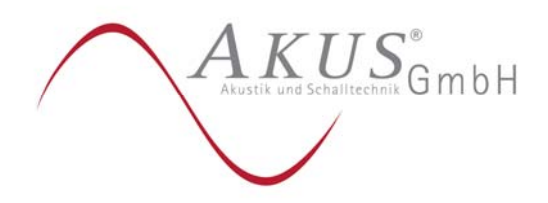

# Berechnungen zur Belastung durch Bioaerosole durch einen geplanten Schweinemaststall im Rahmen des Bauleitplanverfahrens Nr. 43 "Blotenberg" der Stadt Werther (Westf.)

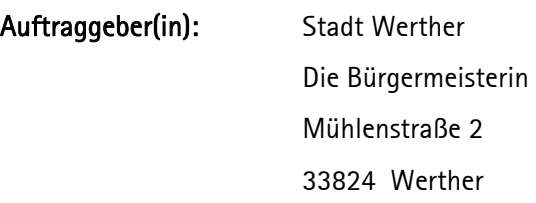

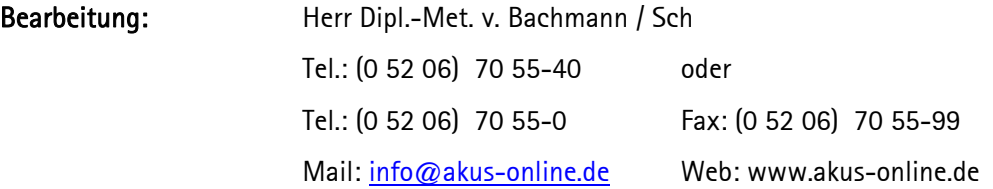

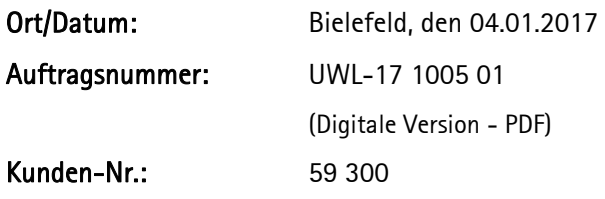

Berichtsumfang: 10 Seiten Text, 5 Anlagen

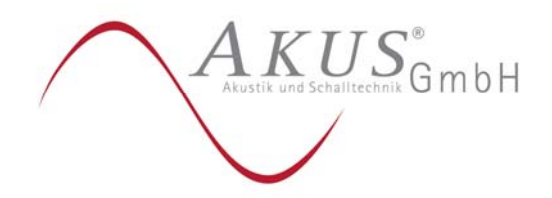

Seite 2 von 10

#### **Inhaltsverzeichnis**

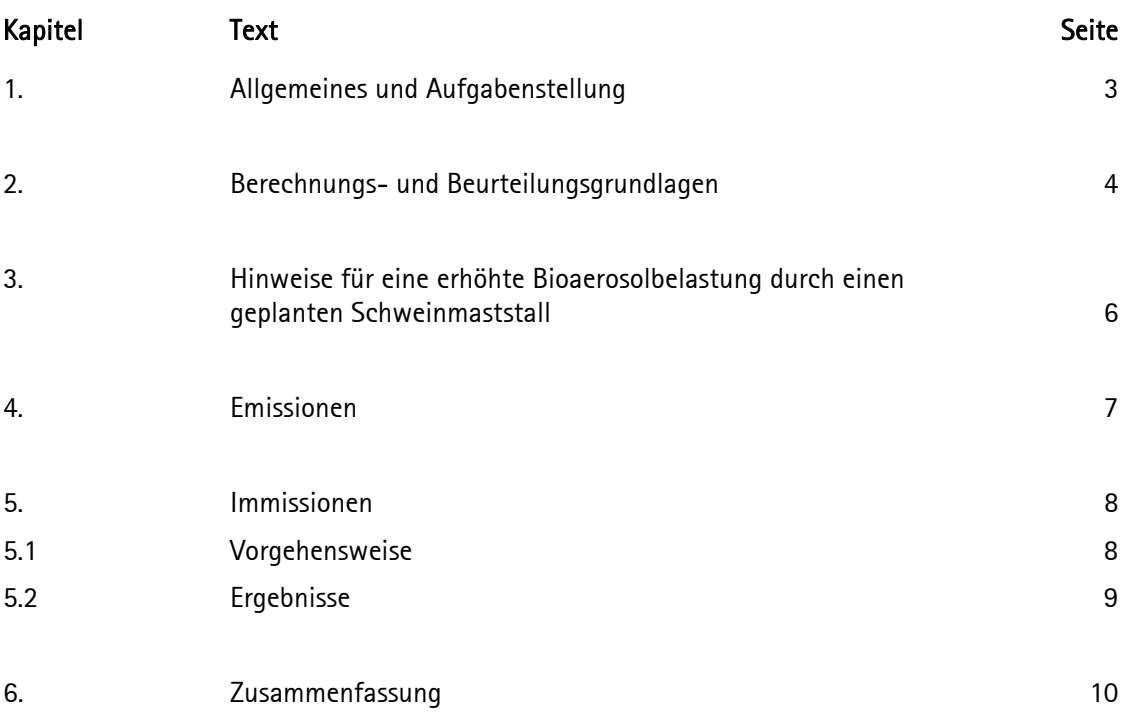

#### Anlagen

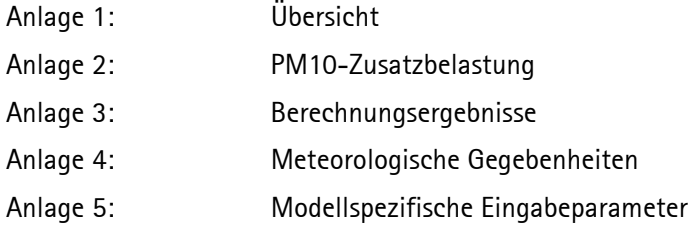

### Das vorliegende Gutachten darf nur vollständig vervielfältigt werden. Auszugskopien bedürfen unserer Zustimmung.

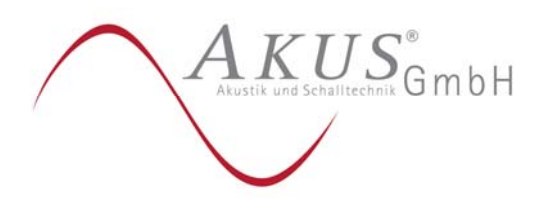

Seite 3 von 10

### 1. Allgemeines und Aufgabenstellung

Die Stadt Werther (Westf.) führt derzeit das Bauleitplanverfahren Nr. 43 "Blotenberg" zur Ausweisung eines allgemeinen Wohngebietes (WA) durch.

Anlage 1 zeigt in einer Übersicht das Plangebiet.

Südsüdwestlich des Plangebietes ist in ca. 300 m Entfernung die Errichtung eines Schweinemaststalles mit 1.250 Tierplätzen geplant.

Für diesen geplanten Schweinemaststall erstellte die AKUS GmbH im Jahr 2014 ein Geruchs-Gutachten (Az.: UWL-14 1013 01 vom 27.02.2014) mit dem Ergebnis, dass in dem Plangebiet der Immissionswert für Wohngebiete der Geruchsimmissions-Richtlinie GIRL (Zitat / 3/ in Kapitel 2) überwiegend eingehalten wird. Nur am südlichen Rand des Plangebietes liegt die Geruchsbelastung in einer Größenordnung, wie sie von der GIRL für Wohngebiete, die an den landwirtschaftlich genutzten Außenbereich grenzen, für zulässig erachtet wird.

Im Rahmen des Bauleitplanverfahrens wurde nunmehr die Frage gestellt, ob durch den geplanten Schweinemaststall in dem Plangebiet eine erhöhte Belastung durch Bioaerosole verursacht werden wird.

Die Grundlage für die nachfolgende Beantwortung dieser Fragestellung bildet der "Leitfaden zur Ermittlung und Bewertung von Bioaerosol-Einträgen der Bund/Länder-Arbeitsgemeinschaft für Immissionsschutz" (Zitat / 8/ in Kapitel 2).

Dieser Leitfaden soll eigentlich im Rahmen von immissionsschutzrechtlichen Genehmigungsverfahren angewendet werden. Für baurechtlich zu genehmigende Tierhaltungsanlagen, wie bei dem hier geplanten Schweinemaststall, ist die Anwendung dieses Leitfadens auf Grund der geringeren Tierbestände im Regelfall nicht vorgesehen. Der Leitfaden kann aber als Erkenntnisquelle herangezogen werden.

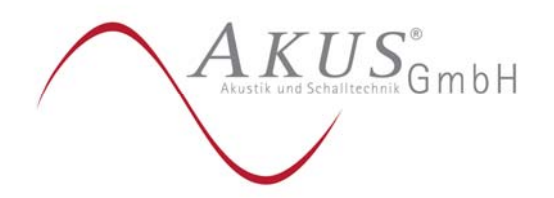

Seite 4 von 10

# 2. Berechnungs- und Beurteilungsgrundlagen

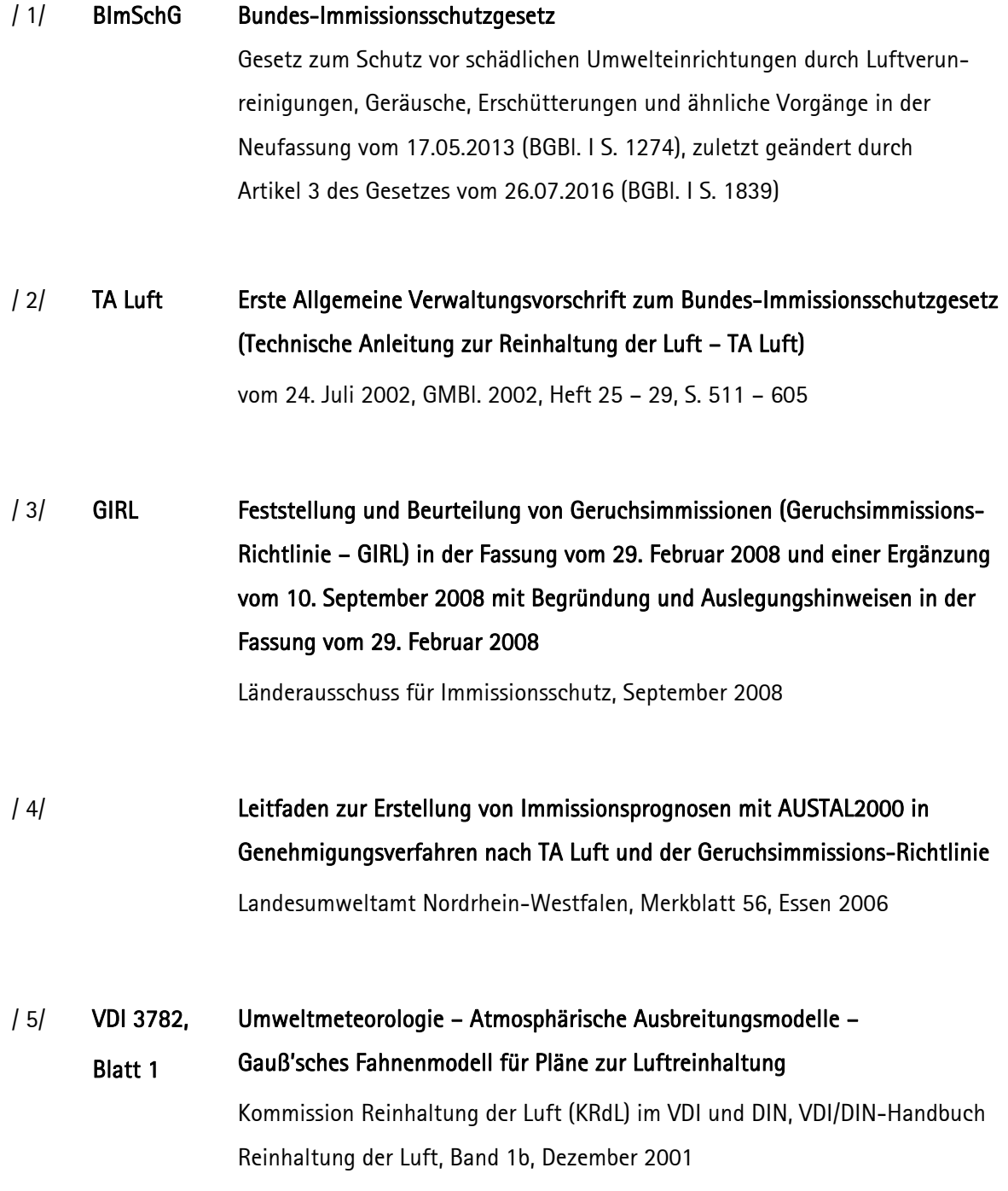

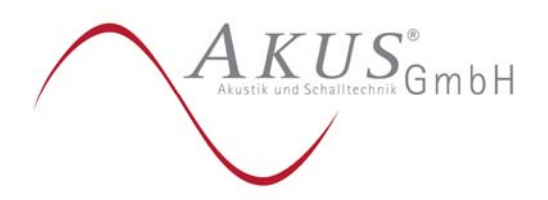

Seite 5 von 10

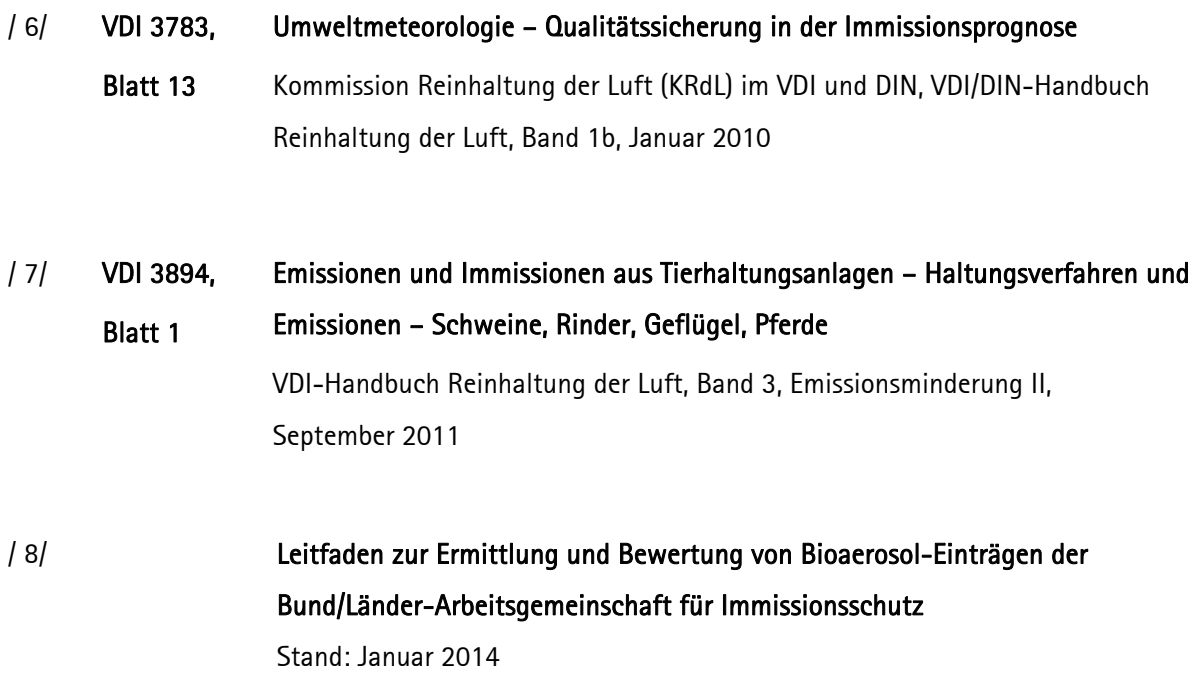

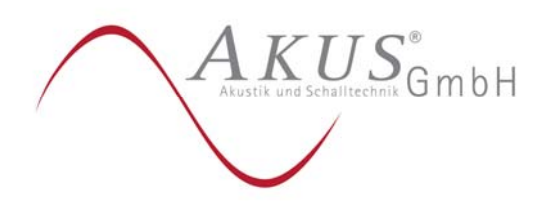

Seite 6 von 10

# 3. Hinweise für eine erhöhte Bioaerosolbelastung durch einen geplanten Schweinemaststall

Der eingangs genannte Leitfaden zur Ermittlung und Bewertung von Bioaerosol-Einträgen sieht folgendes Ablaufschema zur Prüfung, ob eine erhöhte Belastung durch Bioaerosole zu besorgen ist, vor:

- Ermittlung des Abstandes zwischen Plangebiet und geplantem Schweinemaststall.
	- $\circ$  Abstand > 350 m:
		- $\rightarrow$  Es liegen keine Hinweise für das Erfordernis einer tiefergehenden Prüfung vor.
	- $\circ$  Abstand < 350 m:
		- $\rightarrow$  Berechnung der Zusatzbelastung durch PM10:

PM10 (Feinstaub mit einer Größe < 10 μm) gilt gemäß dem o.g. Leitfaden speziell in Zusammenhang mit Tierhaltungsanlagen als ein Kriterium für das Erfordernis weitergehender Untersuchungen.

- o  $PM10$ -Zusatzbelastung  $\leq 1.2 \mu g/m^3$ :
	- $\rightarrow$  Es liegen keine Hinweise für das Erfordernis einer tiefergehenden Prüfung vor.
- o *PM10-Zusatzbelastung > 1,2 μg/m<sup>3</sup>*:

 $\rightarrow$  Ermittlung der Gesamtbelastung durch Bioaerosol-Leitparameter, sofern eine kritische Gesamtsituation (hohe Vorbelastung durch z.B. große Geflügelanlage) vorliegt.

Der Standort des geplanten Schweinemaststalles (Gauß-Krüger-Koordinaten der Abluftschächte: Rechtswert ≈ 3.459.640 m; Hochwert ≈ 5.770.340 m) ist in der Anlage 1 grün gekennzeichnet.

Das in Rede stehende Plangebiet befindet sich nördlich bis nordnordöstlich des geplanten Schweinemaststalles. Zwischen dem Plangebiet und dem geplanten Schweinemaststall befindet sich der bewaldete Blotenberg.

Wie der Anlage 1 entnommen werden kann, befindet sich der überwiegende Teil des Plangebietes mehr als 350 m von dem geplanten Schweinemaststall entfernt. Nur der südliche Rand des Plangebiets ist < 350 m entfernt.

> Datei: UWL-17 1005 01 (Digitale Version - PDF)

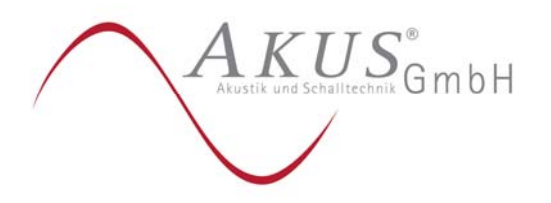

Seite 7 von 10

Für diesen südlichen Plangebietsbereich wäre somit gemäß dem o.g. Leitfaden die durch den geplanten Schweinemaststall verursachte Zusatzbelastung durch PM10 auf der Grundlage der Technischen Anleitung zur Reinhaltung der Luft (TA Luft, Zitat / 2/ in Kapitel 2) zu berechnen.

In der TA Luft wird für PM10 ein Immissionswert für die Gesamtbelastung von 40  $\mu$ g/m $^3$  genannt. Eine Zusatzbelastung gilt als irrelevant, wenn 3% des Immissionswertes (=1,2  $\mu$ g/m $^3$ ) nicht überschritten werden. Dieses Irrelevanzkriterium ist als Leitparameter in den o.g. Leitfaden übernommen worden.

#### 4. Emissionen

Gemäß / 7/ werden die PM10-Emissionen auf der Grundlage eines Emissionsfaktors in Höhe von 0,24 kg/(Tierplatz · a) berechnet. Dieser Emissionsfaktor entspricht gemäß / 7/ einem Anteil von 40% am Gesamtstaub (0,6 kg/(Tierplatz · a)).

Hieraus ergeben sich für den *geplanten Schweinemaststall* mit 1.250 Tierplätzen PM10-Emissionen in Höhe von  $Q = 0.034$  kg/h bzw. 0.010 g/s.

Für die nachfolgenden Berechnungen wird vorausgesetzt, dass die Abluftschächte eine Höhe von H = 9 m über Grund aufweisen. Bei einer für Schweinemastställe üblichen Firsthöhe von ca. 5 m wäre dann ein ungestörter Abtransport der emittierten Stallabluft gegeben.

Die Austrittsgeschwindigkeit oder eine thermische Abluft-Überhöhung werden nicht berücksichtigt.

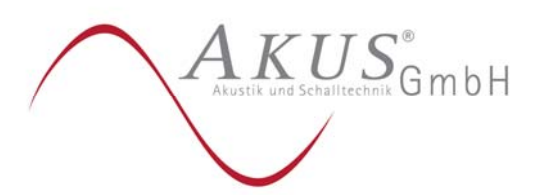

Seite 8 von 10

#### 5. Immissionen

#### 5.1 Vorgehensweise

Die Berechnung der PM10-Belastung erfolgt mit dem Ausbreitungsmodell LASAT (Version 3.3), das dem in der GIRL genannten Ausbreitungsmodell AUSTAL2000 entspricht. LASAT ist ein bei den entsprechenden Fachbehörden anerkanntes Ausbreitungsmodell.

Gemäß Anhang 3 der TA Luft sind Gelände-Unebenheiten zu berücksichtigen, wenn innerhalb des Rechengebietes Höhendifferenzen von mehr als dem 0,7fachen der Schornsteinbauhöhe und Steigungen von mehr als 1:20 auftreten. Dieses ist in dem hier vorliegenden Fall gegeben, so dass jedem Rechengitterpunkt die entsprechende Höhe über NN zugewiesen wird.

Das in der TA Luft genannte Steigungskriterium 1:5 wird – mit Ausnahme eines sehr kleinräumigen, für die Ausbreitungsberechnungen nicht relevanten Bereiches – eingehalten, so dass die Berechnung des Windund Turbulenzfeldes mit einem diagnostischen Windfeldmodell durchgeführt werden kann.

Das Berechnungsgebiet wird mit einem vierfach geschachtelten Rechengitter überzogen. Die Maschenweite des inneren Rechengitters beträgt ∆ = 25 m, die Maschenweite des äußeren Rechengitters ∆ = 200 m.

Die Berechnungen erfolgen – wie in der Anlage 4 beschrieben – auf der Grundlage der meteorologischen Daten der ca. 3,5 km entfernten Wetterstation Halle.

Die modellspezifischen Eingabeparameter sind in der Anlage 5 zusammengestellt.

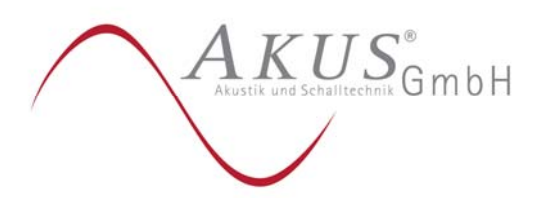

Seite 9 von 10

#### 5.2 Ergebnisse

Die Ergebnisse der Berechnungen sind in der Anlage 2 dargestellt.

Die höchsten Werte der PM10-Zusatzbelastung treten im unmittelbaren Umfeld des geplanten Schweinemaststalles auf. Nur dort werden durch die PM10-Zusatzbelastung Werte > 1,2  $\mu$ g/m $^3$  und damit oberhalb des Irrelevanzkriteriums der TA Luft (= 1,2  $\mu$ g/m<sup>3</sup>) erreicht.

In dem nördlich des geplanten Schweinemaststalles gelegenen Plangebiet werden Werte < 1,2 μg/m $^3$  erreicht. An dem in Anlage 2 gekennzeichneten, dem geplanten Schweinemaststall am nächsten gelegenen Monitorpunkt am Südrand des Plangebietes ist eine PM10-Zusatzbelastung in Höhe von 0,1 μg/m $^{\rm 3}$  zu verzeichnen, wie der Anlage 3 entnommen werden kann.

Das Irrelevanzkriterium der TA Luft in Höhe von 1,2 μg/m<sup>3</sup> wird somit bereits am Südrand des Plangebietes deutlich unterschritten.

Gemäß dem "Leitfaden zur Ermittlung und Bewertung von Bioaerosol-Einträgen der Bund/Länder-Arbeitsgemeinschaft für Immissionsschutz" liegen somit keine Hinweise für weitergehende Untersuchungen zur Bioaerosolbelastung vor.

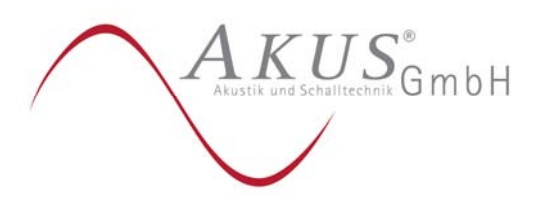

Seite 10 von 10

### 6. Zusammenfassung

Die Stadt Werther (Westf.) führt derzeit das Bauleitplanverfahren Nr. 43 "Blotenberg" zur Ausweisung eines allgemeinen Wohngebietes (WA) durch.

Südsüdwestlich des Plangebietes ist in ca. 300 m Entfernung die Errichtung eines Schweinemaststalles mit 1.250 Tierplätzen geplant.

Im Rahmen des Bauleitplanverfahrens wurde die Frage gestellt, ob durch den geplanten Schweinemaststall in dem Plangebiet eine erhöhte Belastung durch Bioaerosole verursacht werden wird.

Die Grundlage für die Beantwortung dieser Fragestellung bildet der "Leitfaden zur Ermittlung und Bewertung von Bioaerosol-Einträgen der Bund/Länder-Arbeitsgemeinschaft für Immissionsschutz".

Gemäß diesem Leitfaden gilt speziell in Zusammenhang mit Tierhaltungsanlagen die Zusatzbelastung durch PM10 (Feinstaub mit einer Größe ≤ 10 μm) als ein Kriterium für das Erfordernis weitergehender Untersuchungen. Bei einer PM10-Zusatzbelastung ≤ 1,2  $\mu$ g/m $^3$  liegen keine Hinweise für eine tiefergehende Prüfung vor.

Die gemäß der TA Luft durchgeführten Ausbreitungsrechnungen zur Ermittlung der PM10-Zusatzbelastung in dem Plangebiet ergeben, dass in dem gesamten Plangebiet der Wert von 1,2  $\mu$ g/m $^3$  deutlich unterschritten wird, so dass keine weitergehenden Untersuchungen zur Bioaerosolbelastung in dem Plangebiet erforderlich sind.

gez.

Der Sachverständige Dipl.-Met. v. Bachmann (Digitale Version – ohne Unterschrift gültig)

> Datei: UWL-17 1005 01 (Digitale Version - PDF)

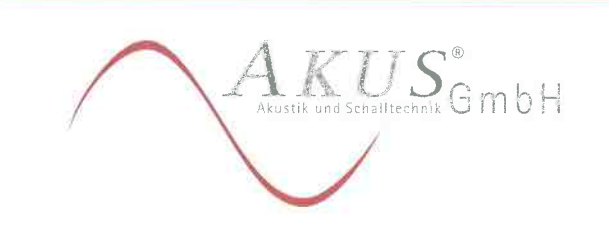

Anlage 1 UWL-17 1005 01

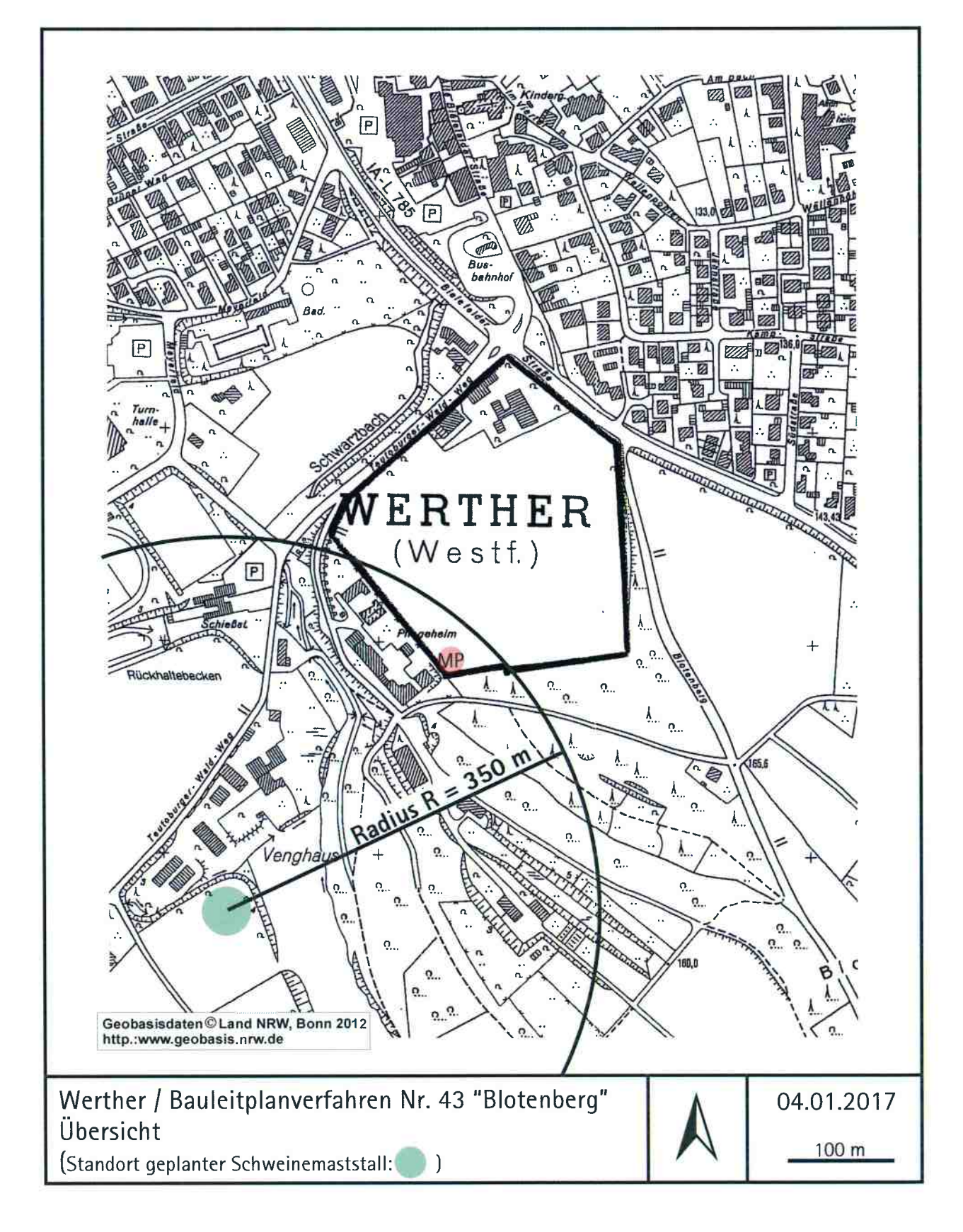

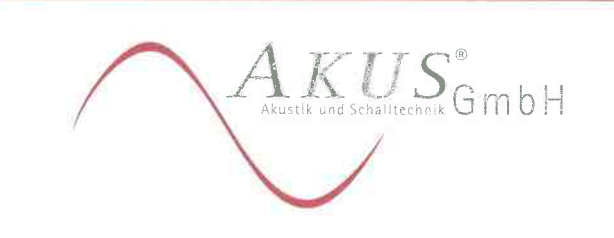

Anlage 2 UWL-17 1005 01

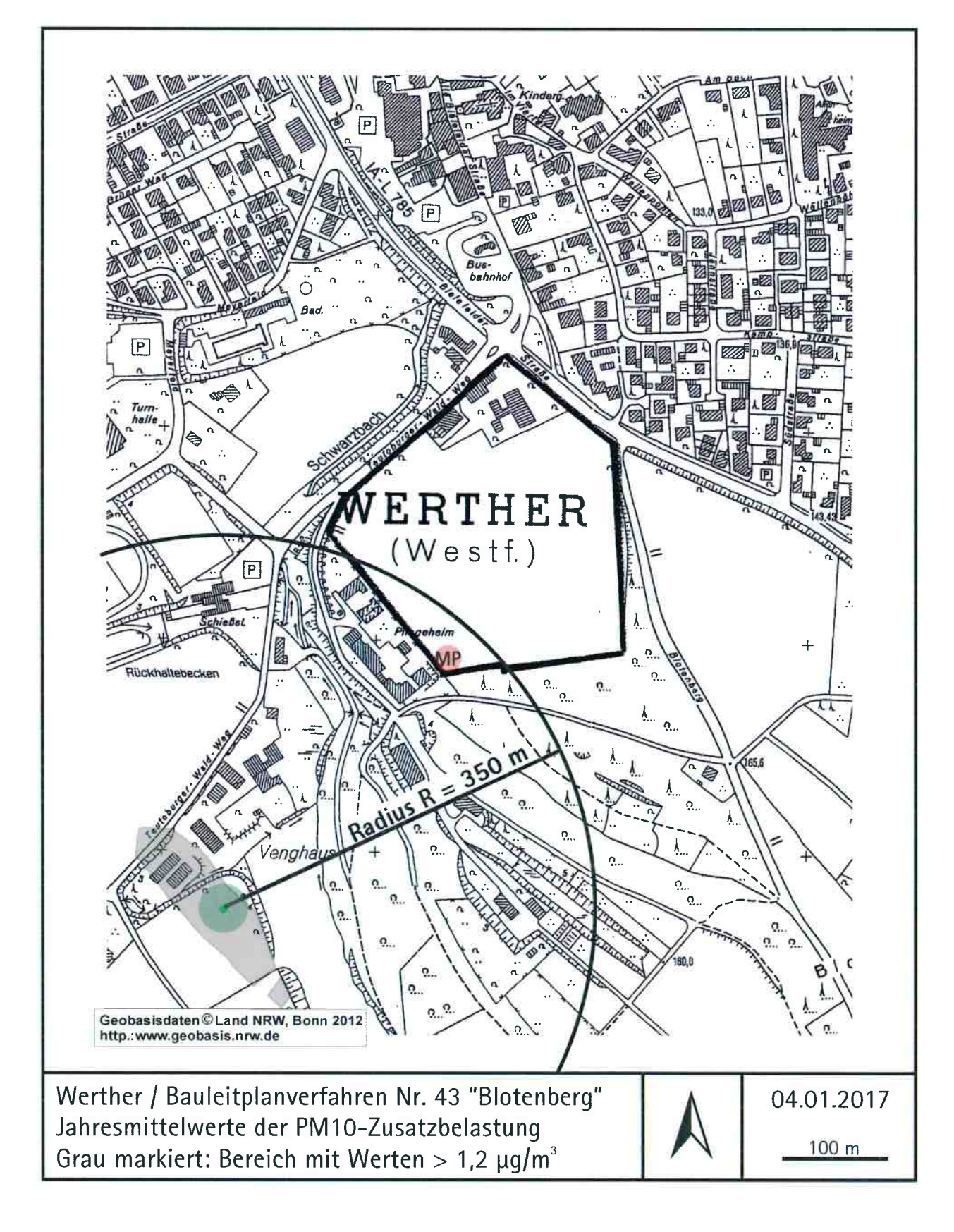

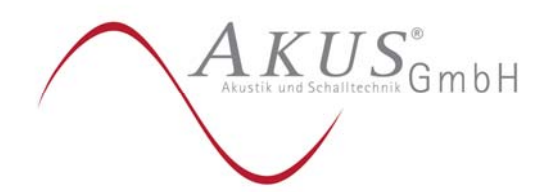

 Anlage 3, Blatt 1 UWL-17 1005 01

# Berechnungsergebnisse

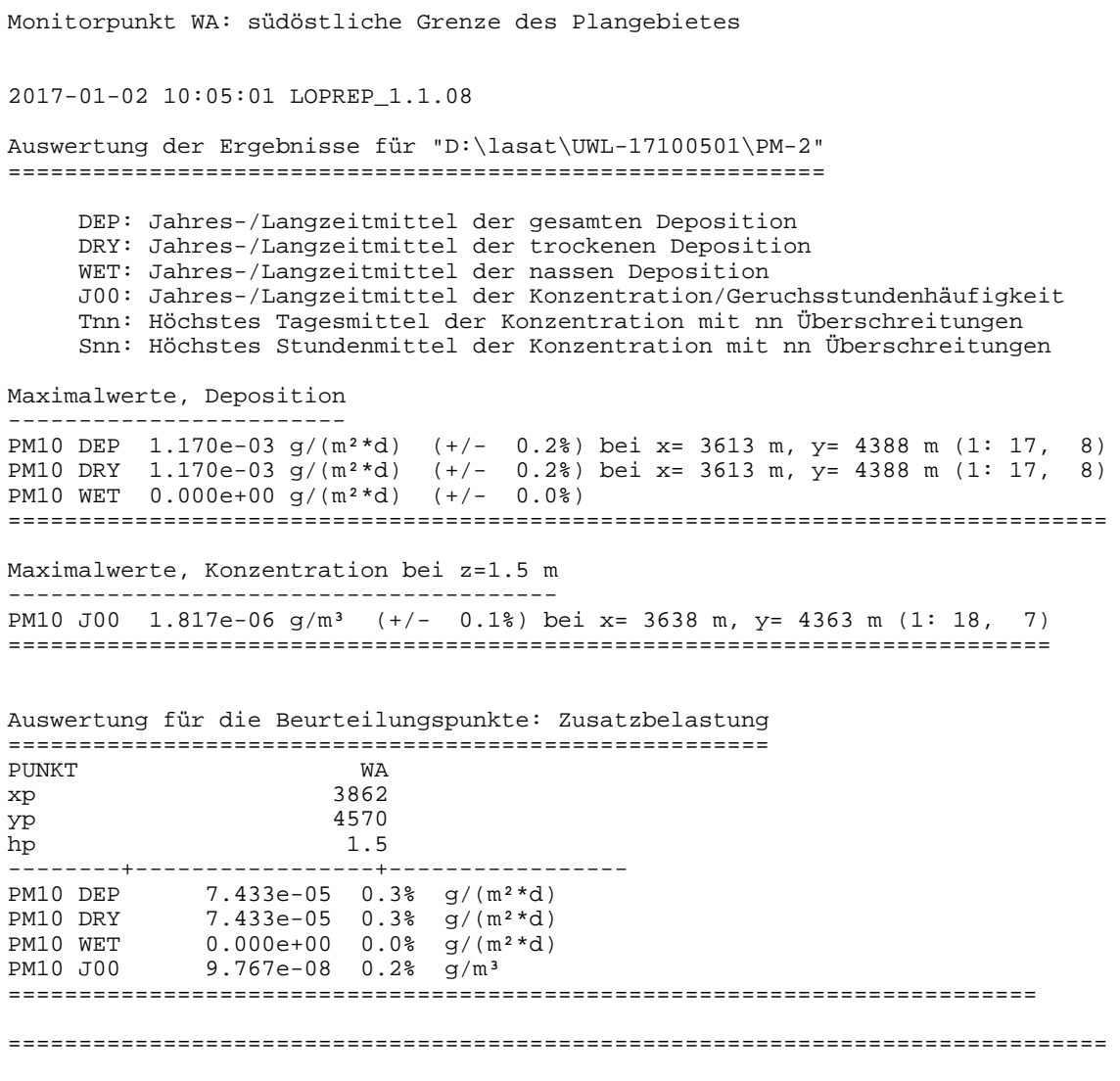

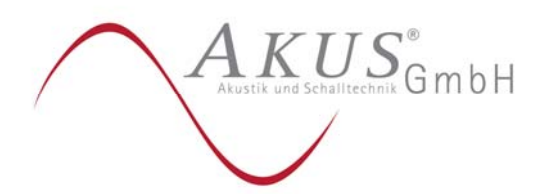

 Anlage 4, Blatt 1 UWL-17 1005 01

#### Meteorologische Gegebenheiten

Die meteorologischen Gegebenheiten, insbesondere die Windrichtungsverteilung und Windgeschwindigkeit sowie die atmosphärische Turbulenz, üben einen wesentlichen Einfluss auf die Verlagerung und Verdünnung von Gerüchen aus.

Die Windrichtungsverteilung bestimmt die hauptsächliche Verlagerungsrichtung von Geruchsimmissionen. Die Windgeschwindigkeit und die atmosphärische Turbulenz bilden ein Maß dafür, wie stark Gerüche mit der Umgebungsluft vermischt werden. Je höher die Windgeschwindigkeit und je turbulenter die Atmosphäre ist, desto stärker werden Gerüche mit der Umgebungsluft vermischt.

Die atmosphärische Turbulenz wird entsprechend eines in der VDI-Richtlinie 3782, Blatt 1, / 5/ in Kapitel 2, beschriebenen Verfahrens in sogenannte Ausbreitungsklassen eingeteilt. Die Ausbreitungsklassen I und II charakterisieren Wetterlagen mit einer geringen atmosphärischen Durchmischung der bodennahen Luftschichten und damit einer geringen atmosphärischen Verdünnung. Die Ausbreitungsklassen III/1 und III/2 stellen Wetterlagen mit einer mittleren atmosphärischen Durchmischung, die Ausbreitungsklassen IV und V Wetterlagen mit einer hohen atmosphärischen Durchmischung dar.

Die Berechnung der Zusatzbelastung basiert auf einer meteorologischen Zeitreihe für ein repräsentatives Jahr. In dieser Zeitreihe werden die ausbreitungsrelevanten meteorologischen Daten als Stundenmittelwerte für einen Zeitraum von i.d.R. 01.01. bis 31.12. des jeweiligen Jahres zusammengefasst.

Für die Berechnungen wird die meteorologische Zeitreihe der nur ca. 3,5 km entfernten Wetterstation Halle (Westf.) zu Grunde gelegt.

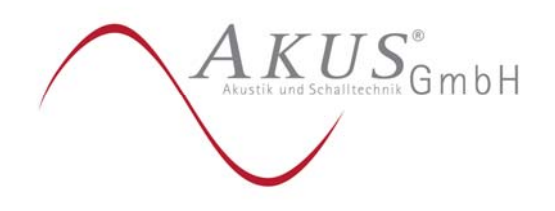

 Anlage 4, Blatt 2 UWL-17 1005 01

Die Wetterstation Halle (Westf.) befindet sich auf der südwestlichen Seite, das Plangebiet hingegen auf der nordöstlichen Seite des Teutoburger Waldes.

Daher wird den Berechnungen der PM10-Zusatzbelastung ein diagnostisches Windfeldmodell vorgeschaltet. Das Modellgebiet für das Windfeldmodell wird so dimensioniert, dass auch der dem Teutoburger Wald südwestlich vorgelagerte Bereich mit erfasst wird, so dass der Anemometerstandort entsprechend vorgegeben werden kann.

In Tabelle 1 sind die Windrichtungshäufigkeiten und mittleren Windgeschwindigkeiten des bzgl. des durchschnittlichen Witterungsverlaufes als repräsentativ eingestuften Jahres 2007 – bezogen auf 30°-Sektoren – dargestellt.

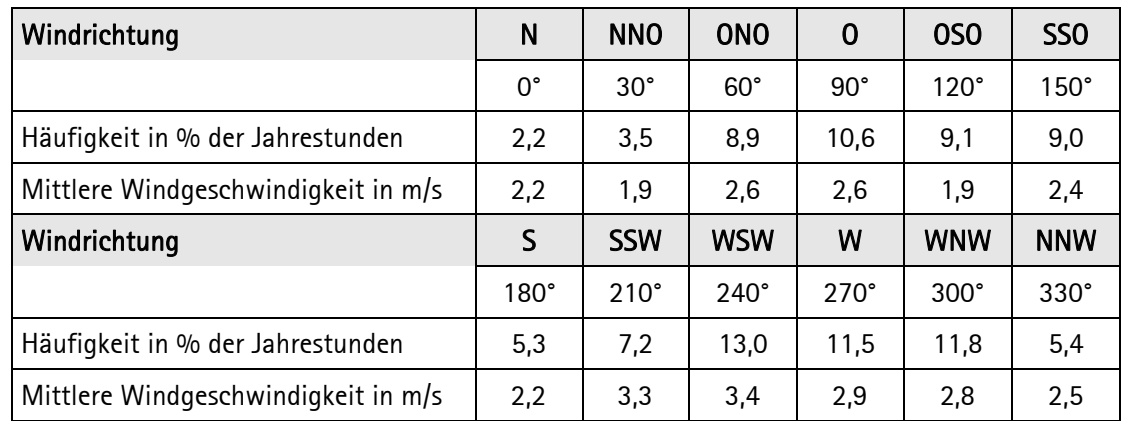

#### Tabelle 1: Windrichtungshäufigkeit und mittlere Windgeschwindigkeit Halle (Westf.)

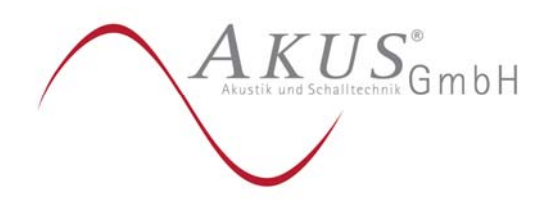

 Anlage 4, Blatt 3 UWL-17 1005 01

Die nachfolgende Abbildung zeigt die auf 10°-Sektoren bezogene Windrichtungsverteilung in grafischer Form.

#### Windrichtungsverteilung Halle (Westf.) (bezogen auf 10°-Sektoren):

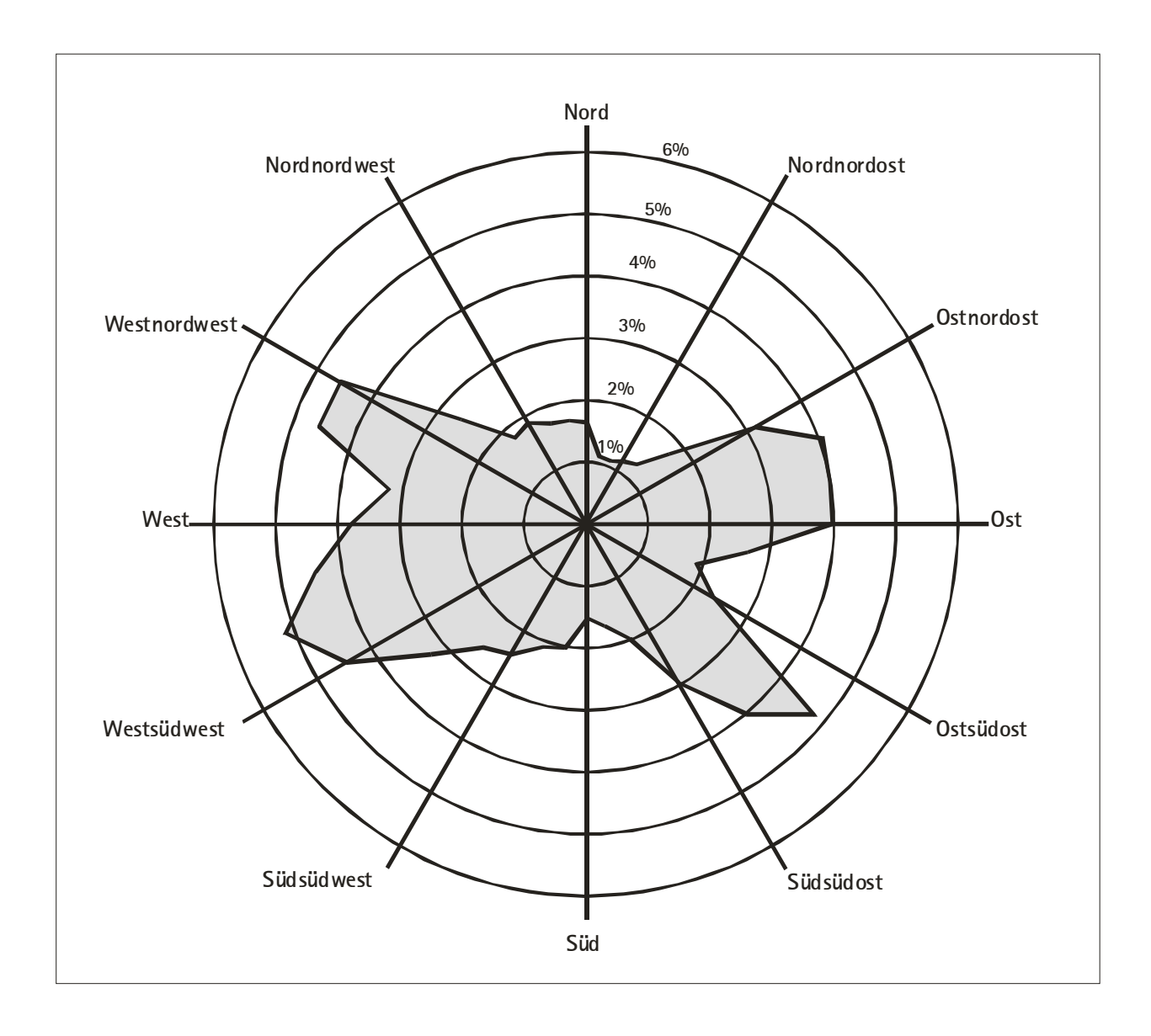

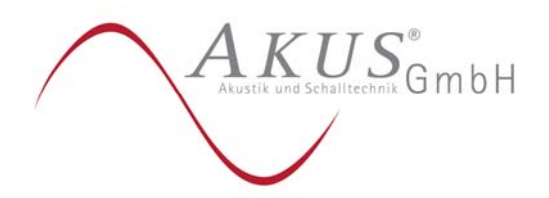

 Anlage 5, Blatt 1 UWL-17 1005 01

# Modellspezifische Eingabeparameter

Die modellspezifischen Eingabeparameter sind nachfolgend aufgeführt:

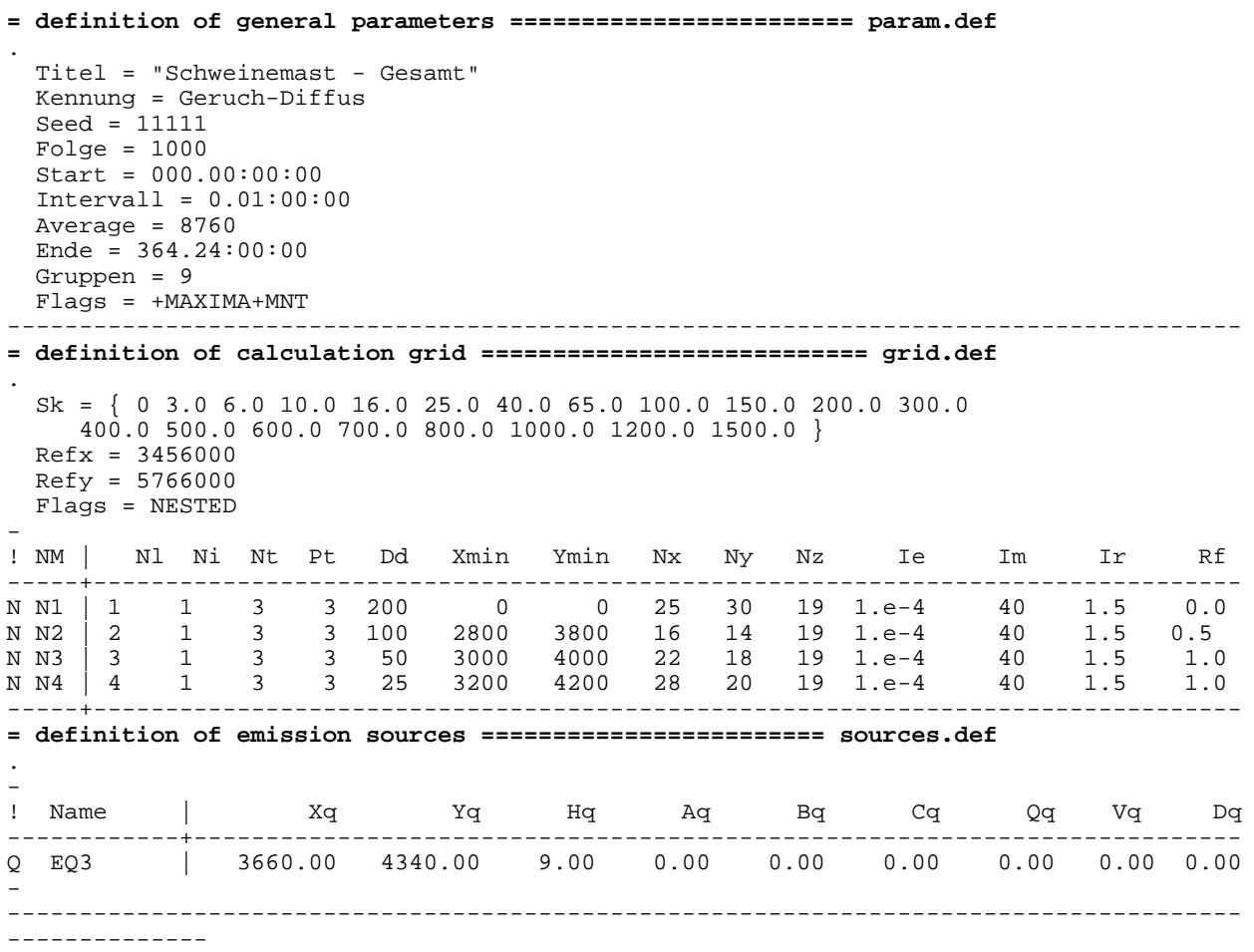

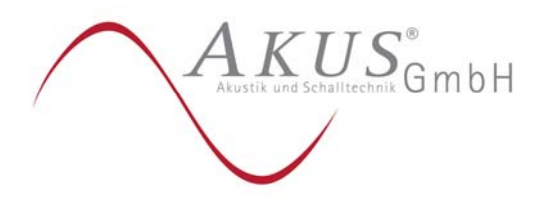

 Anlage 5, Blatt 2 UWL-17 1005 01

```
= definition of substances =========================== substances.def 
. 
  Name = gas 
  Einheit = g 
 Rate = 4.0Vsed = 0.0- 
- Auflistung der Komponenten 
- 
! STOFF | Vdep Refc Refd 
-----------+---------------------------------- 
     K PM10 | 0.010e+000 1.000e-001 0.000e+000 
-----------+---------------------------------- 
- 
= definition of emission rates ======================== emissions.def 
. 
 Emisfac = 1.0 
  - Tabelle der Anteile der einzelnen Komponenten 
- 
! SOURCE | gas.PM10 
---------+----------------------- 
E EQ3 | 0.0100 ' Venghaus 1250 Mastschweine 
        ---------+----------------------- 
- 
= definition of monitor points ========================== monitor.def 
. 
! Nr. | Xp Yp Hp 
-------+---------------------- 
M WA | 3862.00 4570.00 1.5 
  -------+---------------------- 
========================================================================== meteo.def 
- LPRAKT 3.3.20: time series uwl-14103001/halle_2005.dat 
         Umin=0.7 Seed=11111
. 
  Version = 2.6 ' boundary layer version<br>
Z0 = 0.200 ' surface roughness leng
  Z0 = 0.200 ' surface roughness length (m)<br>D0 = 1.200 ' displacement height (m)
   D0 = 1.200 ' displacement height (m) 
 Xa = 2000.0 ' anemometer (measurement) x-position (m) 
 Ya = 500.0 ' anemometer (measurement) y-position (m) 
  Ha = 9.0 ' anemometer (measurement) height above ground (m)<br>
Ha = ? ' wind velocity (m/s)
  Ua = ? <br>
Wind velocity (m/s)<br>
Ra = ? <br>
' wind direction (deg
 Ra = ? \cdot wind direction (deg)<br>KM = ? \cdot stability class acco
                ' stability class according to Klug/Manier
  WindLib = \lceil \text{W1-17100501} \rceil ' wind field library
- 
! T1 T2 Ua Ra KM 
-(ddd.hh:mm:ss) (ddd.hh:mm:ss) (m/s) (deg) (K/M) 
Z 00:00:00 01:00:00 4.500 286 3.1 ' 2005-01-01T01:00:00+0100 
Z 01:00:00 02:00:00 3.800 286 3.1 ' 2005-01-01T02:00:00+0100 
Z 02:00:00 03:00:00 1.900 265 2 ' 2005-01-01T03:00:00+0100 
. 
. 
. 
Z 364.21:00:00 364.22:00:00 2.600 204 3.1 ' 2005-12-31T22:00:00+0100 
Z 364.22:00:00 364.23:00:00 2.500 186 3.1 ' 2005-12-31T23:00:00+0100 
Z 364.23:00:00 365.00:00:00 2.800 223 3.1 ' 2006-01-01T00:00:00+0100
```
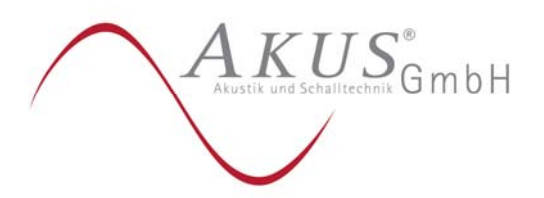

 Anlage 5, Blatt 3 UWL-17 1005 01

```
[ICL version = 1310] 
[compile options = /O3 /Qopenmp /fp:source] 
lasat_3.3.48 2015-01-14 08:30:04 
2017-01-02 08:56:41 --------------------------------------------------------- 
Arguments: 
uwl-17100501/pm-2/ 
-y0-------- 
TMN initialising locks, buffer count = 0 
MST initializing thread 0 
TMN_3.3.46 2015-01-14 08:29:54 f9cce92b 
MST initializing thread 1 
MST starting background service 
MST running MstServer 
     Dispersion Model LASAT, Version 3.3.48-64WI13-m4 
     Copyright (c) L. Janicke 1989-2015 
     Licence/K: AKUS GmbH, Bielefeld 
     Working directory: uwl-17100501/pm-2/ 
     Program is running on AKUS-C05 
     4 processors available, 4 used 
Program creation date: 2015-01-14 08:30:04 
MST_3.3.48 2015-01-14 08:29:36 
GRD_3.3.40 2015-01-14 08:29:44 
BDS_3.3.37 2015-01-14 08:29:49 
reading grid.def ... 
... grid.def evaluated 
GRD: surface of grid (1,1) : 95.90 <= 163.24 <=298.10 
GRD: creating grda111.dmna ... 
GRD: creating grda211.dmna ... 
GRD: creating grda311.dmna ... 
GRD: creating grda411.dmna ... 
GRD: surface of grid (2,1) : 130.20 <= 167.88 <=277.70 
GRD: creating grda121.dmna ... 
GRD: creating grda221.dmna ... 
GRD: creating grda321.dmna ... 
GRD: creating grda421.dmna ... 
GRD: surface of grid (3,1) : 136.60 <= 162.85 <=235.91 
GRD: creating grda131.dmna ... 
GRD: creating grda231.dmna ... 
GRD: creating grda331.dmna ... 
GRD: creating grda431.dmna ... 
GRD: surface of grid (4,1) : 143.00 <= 156.93 <=179.00 
GRD: creating grda141.dmna ... 
GRD: creating grda241.dmna ... 
GRD: creating grda341.dmna ... 
GRD: creating grda441.dmna ... 
PRM_3.3.46 2015-01-14 08:29:51 
reading param.def ... 
... param.def evaluated 
reading substances.def|stoffe.def ... 
... 1 species (1 groups) defined. 
reading sources.def|quellen.def ... 
... 1 sources (1 groups) defined 
reading emissions.def|staerke.def ... 
... 1 emission definitions read 
PTL_3.3.02 2015-01-14 08:29:53 
MOD_3.3.32 2015-01-14 08:29:48
```
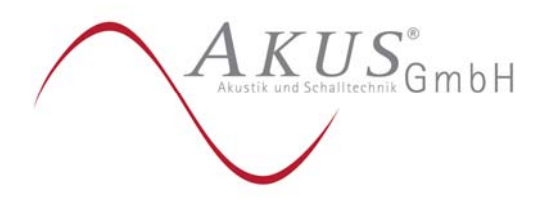

 Anlage 5, Blatt 4 UWL-17 1005 01

PRF\_3.3.48 2015-01-14 08:29:50 BLM\_3.3.48 2015-01-14 08:29:39 WND\_3.3.48 2015-01-14 08:29:40 DMK\_3.3.36 2015-01-14 08:30:00 WLB\_3.3.42 2015-01-14 08:29:57 DOS\_3.3.45 2015-01-14 08:29:37 SRC\_3.3.08 2015-01-14 08:29:53 WRK\_3.3.38 2015-01-14 08:29:55 PPM\_3.3.38 2015-01-14 08:29:50 DTB\_3.3.45 2015-01-14 08:29:38 MNP\_3.3.09 2015-01-14 08:29:53 reading monitor.def ... 3 monitor points defined 2017-01-02 08:56:41 time: [00:00:00,01:00:00] reading meteo.def|wetter.def ... ... meteo.def evaluated WLB: adding fields "3029" and "3028" with f1=0.8112, f2=0.5630 WLB: adding fields "3029" and "3028" with f1=0.8112, f2=0.5630 WLB: adding fields "3029" and "3028" with f1=0.8112, f2=0.5630 WLB: adding fields "3029" and "3028" with f1=0.8112, f2=0.5630 2017-01-02 08:56:46 time: [01:00:00,02:00:00] WLB: adding fields "3029" and "3028" with f1=0.6850, f2=0.4754 WLB: adding fields "3029" and "3028" with f1=0.6850, f2=0.4754 WLB: adding fields "3029" and "3028" with f1=0.6850, f2=0.4754 WLB: adding fields "3029" and "3028" with f1=0.6850, f2=0.4754 2017-01-02 08:56:46 time: [02:00:00,03:00:00] WLB: adding fields "2025" and "2024" with f1=1.4537, f2=0.2569 WLB: adding fields "2025" and "2024" with f1=1.4537, f2=0.2569 WLB: adding fields "2025" and "2024" with f1=1.4537, f2=0.2569 WLB: adding fields "2025" and "2024" with f1=1.4537, f2=0.2569 2017-01-02 08:56:47 time: [03:00:00,04:00:00] . . . 2017-01-02 09:53:28 time: [364.21:00:00,364.22:00:00] WLB: adding fields "3021" and "3020" with f1=0.3340, f2=0.4929 WLB: adding fields "3021" and "3020" with f1=0.3340, f2=0.4929 WLB: adding fields "3021" and "3020" with f1=0.3340, f2=0.4929 WLB: adding fields "3021" and "3020" with f1=0.3340, f2=0.4929 2017-01-02 09:53:29 time: [364.22:00:00,364.23:00:00] WLB: adding fields "3019" and "3018" with f1=0.5335, f2=0.2592 WLB: adding fields "3019" and "3018" with f1=0.5335, f2=0.2592 WLB: adding fields "3019" and "3018" with f1=0.5335, f2=0.2592<br>WLB: adding fields "3019" and "3018" with f1=0.5335, f2=0.2592 WLB: adding fields "3019" and "3018" with f1=0.5335, 2017-01-02 09:53:29 time: [364.23:00:00,365.00:00:00] WLB: adding fields "3023" and "3022" with f1=0.2094, f2=0.6753 WLB: adding fields "3023" and "3022" with f1=0.2094, f2=0.6753 WLB: adding fields "3023" and "3022" with f1=0.2094, f2=0.6753 WLB: adding fields "3023" and "3022" with f1=0.2094, f2=0.6753 Total Emissions:<br>gas.PM10: 3.153600e+05 g 2017-01-02 09:53:30 program lasat finished 2017-01-02 09:53:30 =========================================================